# **Контрольно-оценочные средства для проведения текущего контроля по ОП.07 Операционные системы и среды (2 курс, 4 семестр 2020-2021 уч. г.)**

#### **Текущий контроль №1 Форма контроля:** Самостоятельная работа (Опрос) **Описательная часть:** Письменная самостоятельная работа **Задание №1**

Дать полные ответы на вопросы:

Τ

- 1. Что такое программное обеспечение ПК?
- 2. На какие классы деляться программы ПК? (привести по 1-2 примера к каждому классу)
- 3. Какие основные функции выполняет операционная стстема?
- 4. Какие системные программы служал для удобства работы с файлами?
- 5. Что такое драйвер? Его значимость в операционной системе.

6. По какому прнципу программы делятся на лицензионные, условно бесплатные и бесплатные? (привести по 1-2 примера к каждому виду программ)

- 7. При дефрагментации диска куда записывается каждый файл?
- 8. Как стираются данные при быстром форматировании диска?
- 9. Как стираются данные при полном форматировании диска?

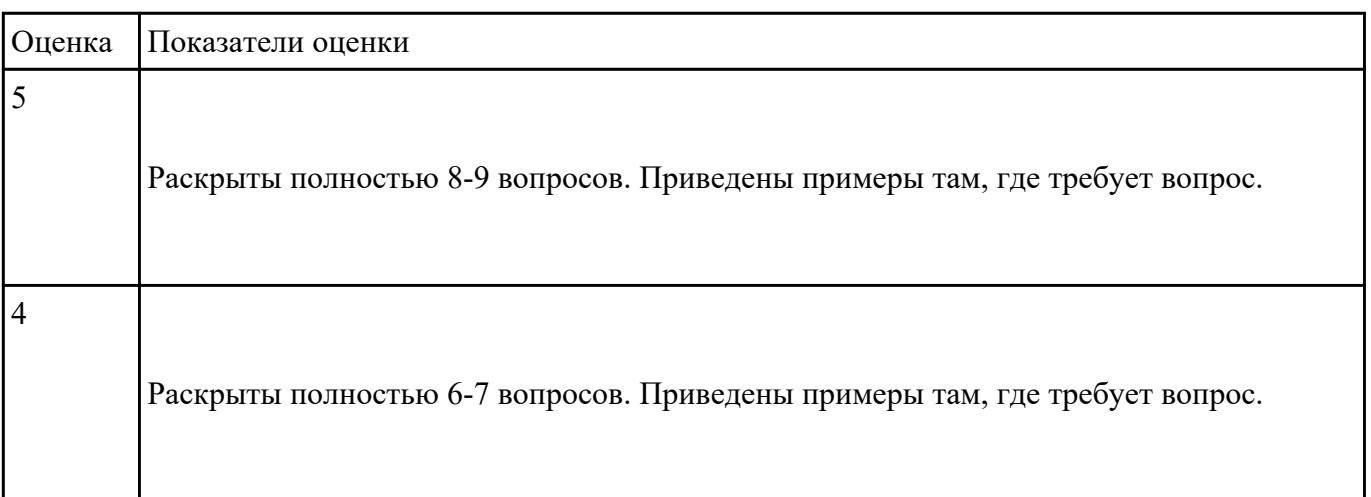

Раскрыты полностью 4-5 вопросов. Приведены примеры не соотвествуют вопросу.

#### **Задание №2**

Дать полные ответы на вопросы:

1. В чем принципиальное различие в приложениях Windows и MS-DOS?

2. Если винчестер разбит на три логических диска, то из каких будет состоять загрузчик операционной системы? И объянснить почему.

3. Какая информация не входит в стартовый сектор?

4. Рассказать порядок действий при начальной загрузке MS-DOS?

5. Что такое процесс? Дать определение и привисти пример.

6. Какие состояния может принимать процессор? С какого состояния начинается жизненный цикл процесса?

7. Сколько процессов может находиться в состоянии выполнение в однопроцессорной системе и почему?

8. Какой особенностью обладает алгоритм планирования процесса, используя понятие приоритета?

9. Какие этапы последовательности действий при обработке прерывания реализуются ОС?

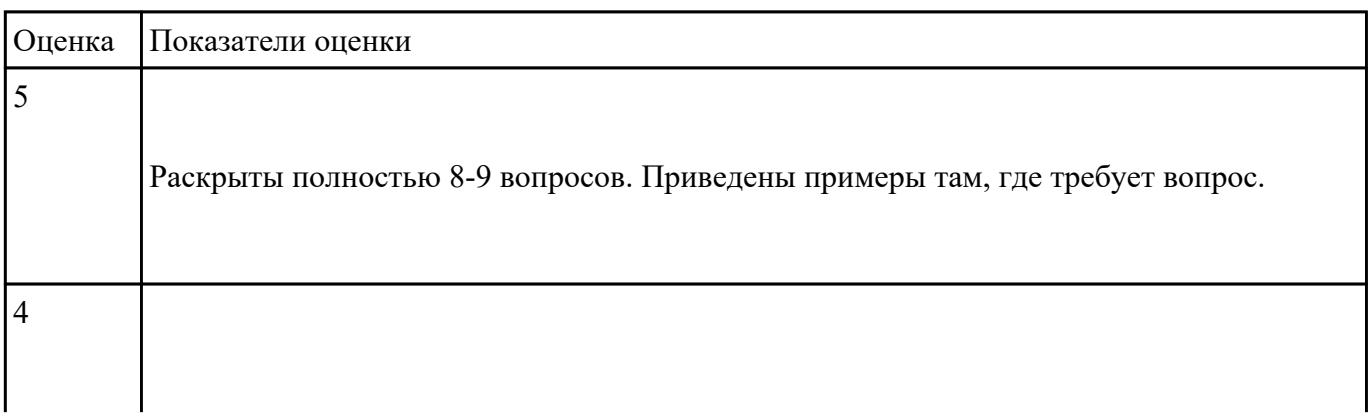

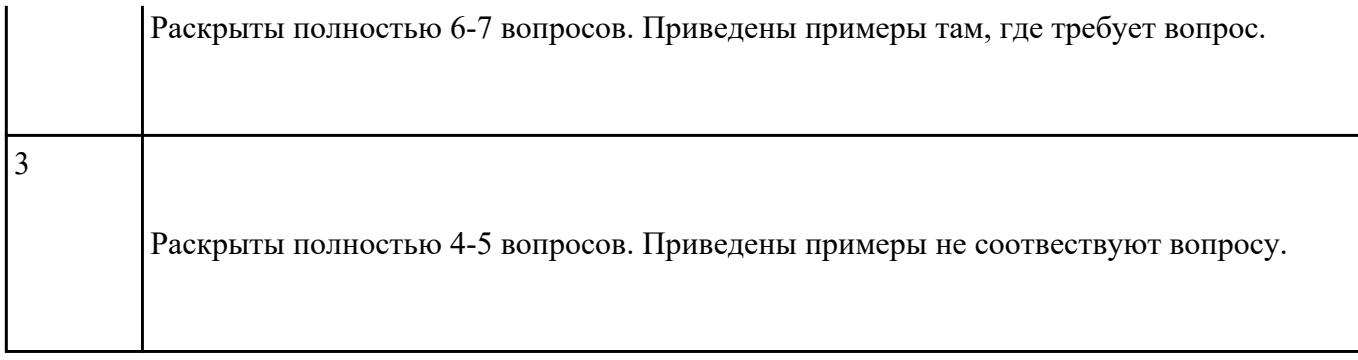

**Форма контроля:** Практическая работа (Информационно-аналитический) **Описательная часть:** Практическая работа с использованием ИКТ **Задание №1**

Сконфигурировать Bios Setup Utility в соответствии с поставленными задачами по вариантам:

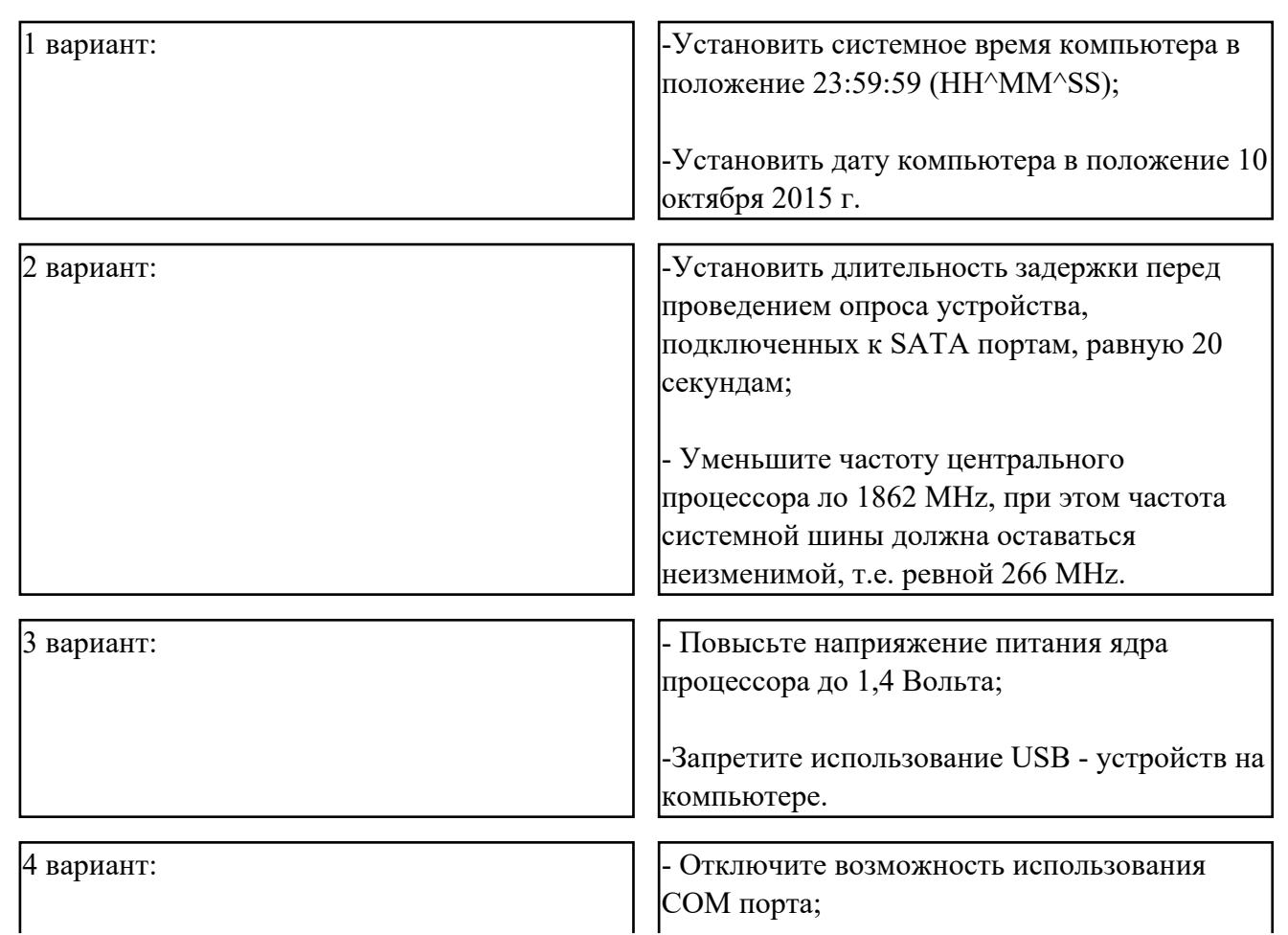

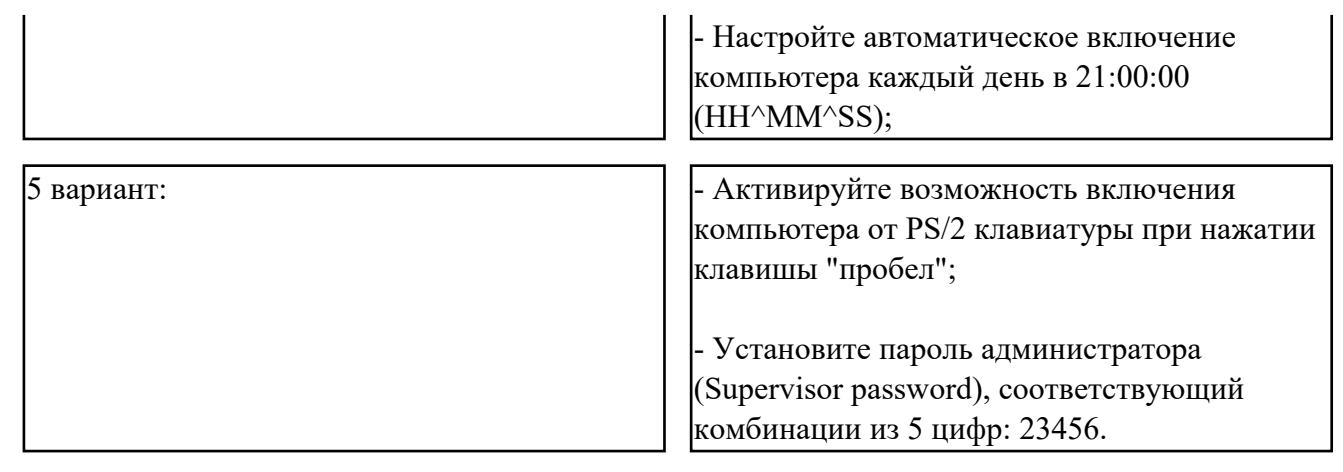

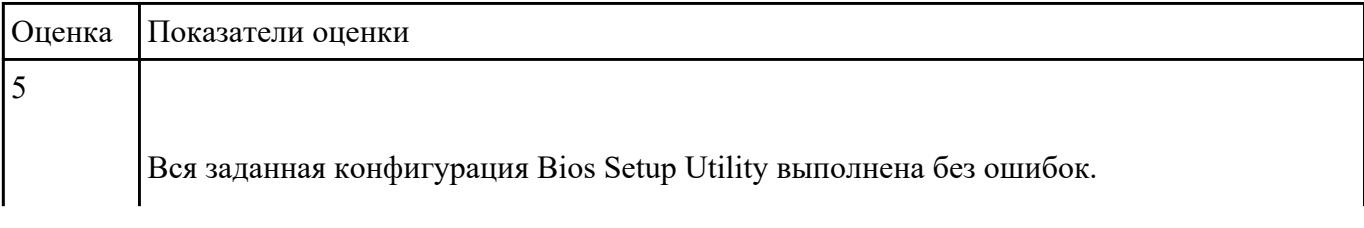

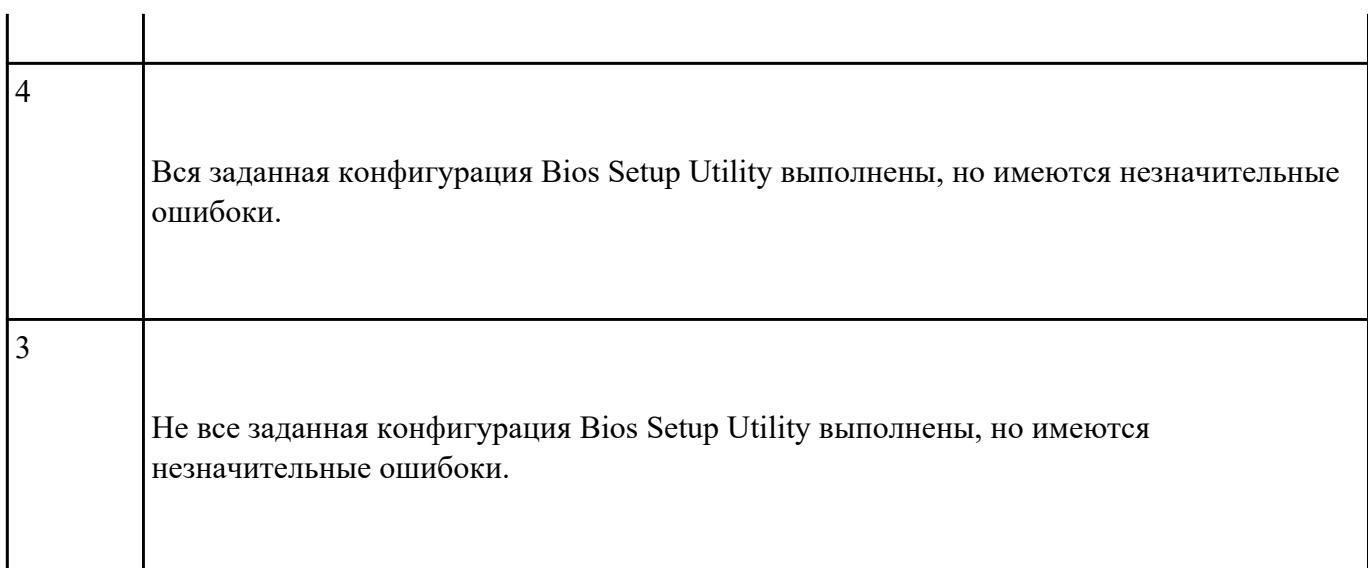

Настроить систему защиты ОС используя дополнительные элементы защиты ОС, такие как

«Антивирус Касперского». Настройку произвести по предложенным параметрам по вариантам:

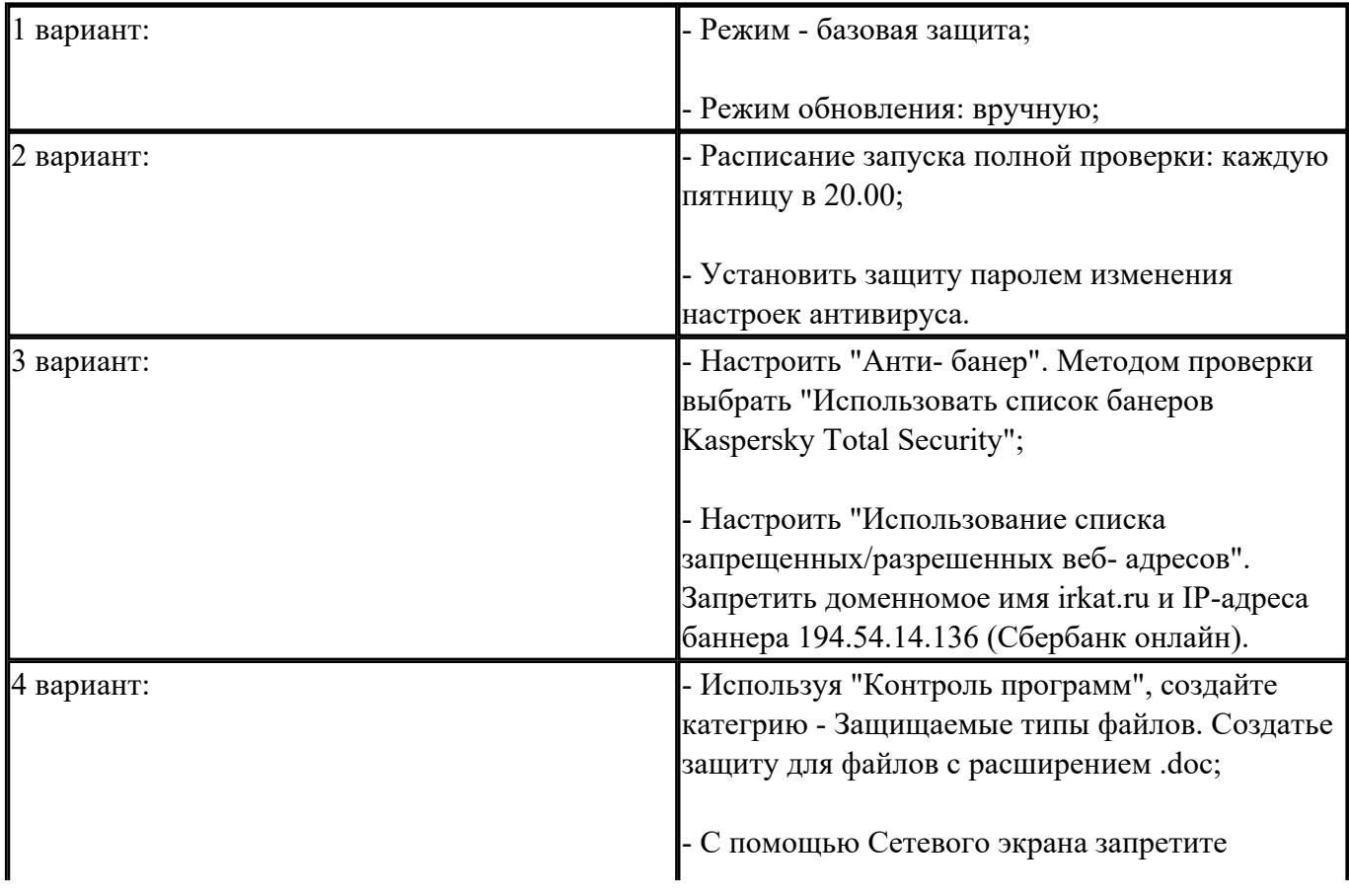

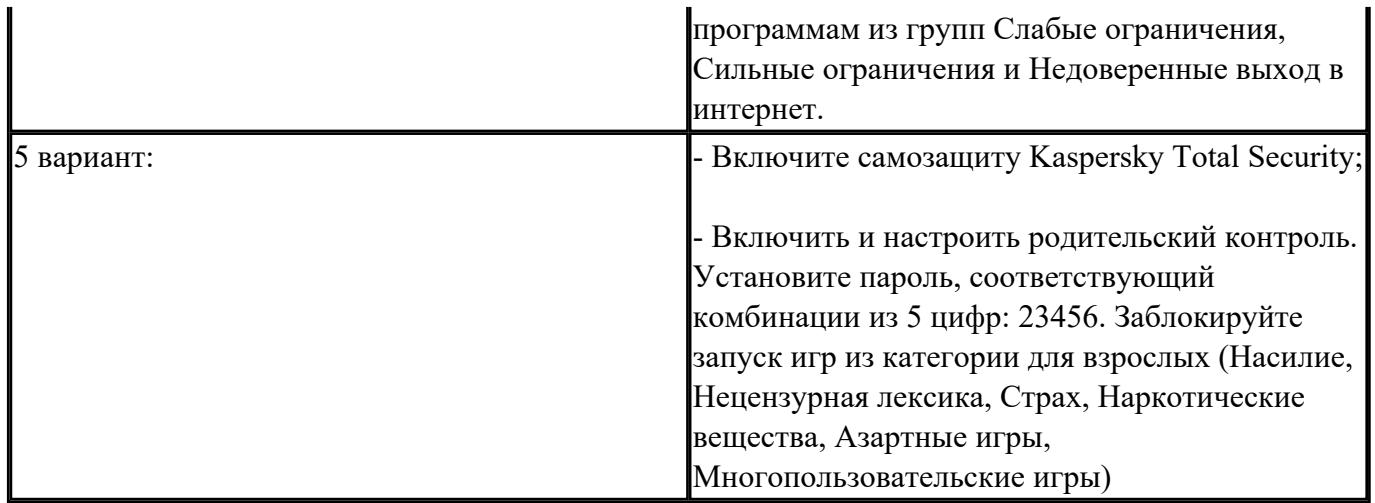

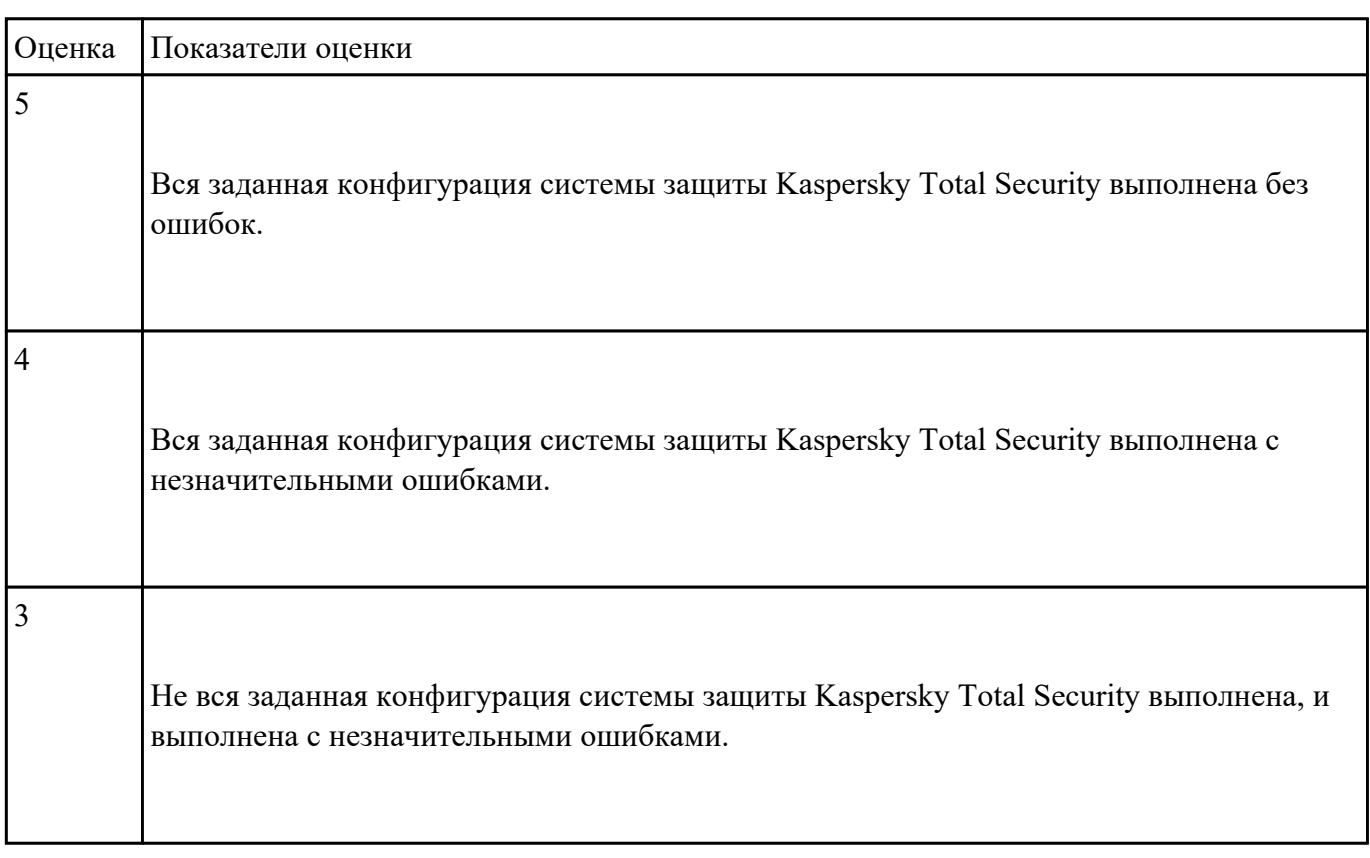

**Текущий контроль №3 Форма контроля:** Письменный опрос (Опрос) **Описательная часть:** Письменная самостоятельная работа **Задание №1**

Дать полные ответы на вопросы:

1. Что является критерием эффективности вычислительной стстемы?

2. Что является основным критерием эффективности системы пактной обратоки?

- 3. В каких систмемах гарантируется выполнение задания за опроеделенный промежуток времени?
- 4. В каких системах самое неэффективное использование ресурсов вычислительной техники?
- 5. Какое состояние не определено для потока в системе?

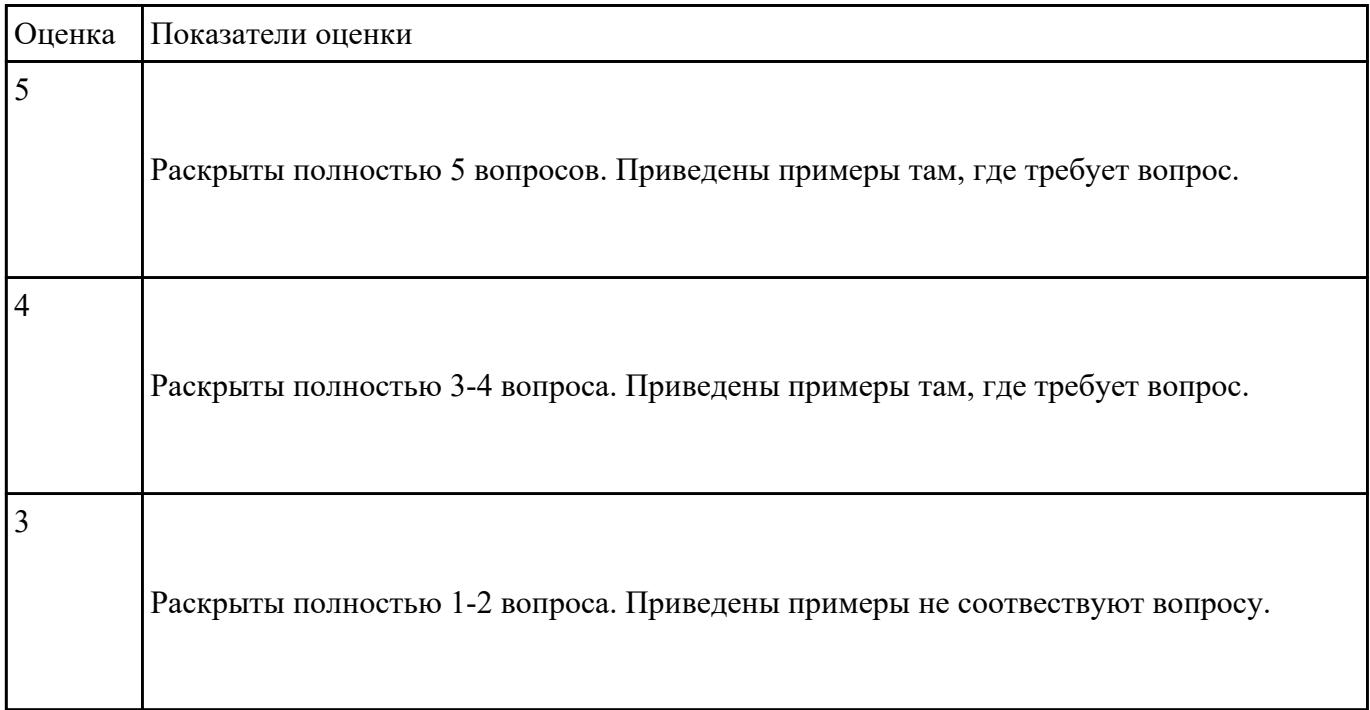

#### **Задание №2**

Дать полные ответы на вопросы:

1. Каких смен состояний не существует в операционной системе?

2. Как называется число, которое характеризует степень привелигерованности потока при использовнии ресурсов?

3. Между какими компанентами распределяется процессорное время?

4. На основе чего происходит планирование и сонхронизация процессов?

5. Что используется для возобновления процесса после прерывания?

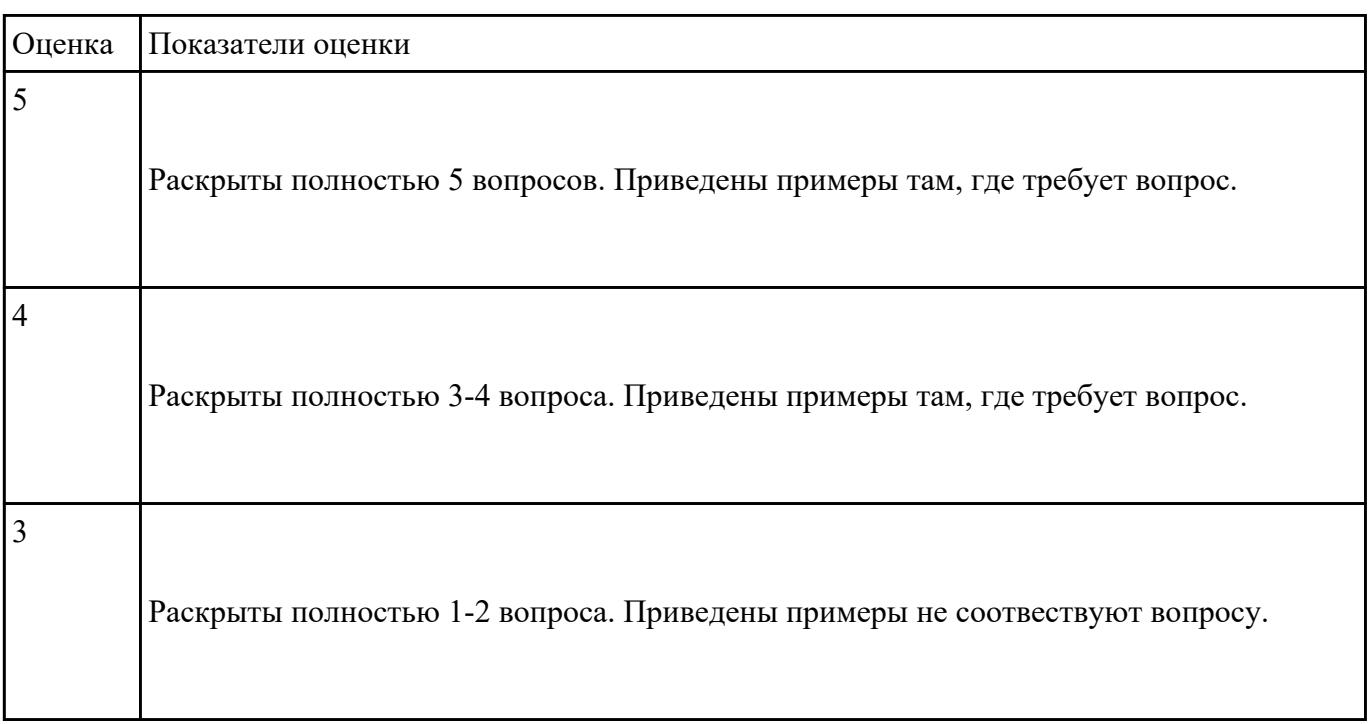

### **Текущий контроль №4**

 $\Gamma$ 

 $\top$ 

**Форма контроля:** Контрольная работа (Опрос) **Описательная часть:** Письменная контрольная работа **Задание №1**

Дать полные ответы на вопросы, привести примеры где этого требует вопрос:

1. Что такое виртуальная машина, хостовая операционная система, гостевая операционная система. Привести примеры данных операционных ситсем.

2. Для решения каких задач могут быть использовпаны виртуальные машины?

3. Какие приложения используются для создания виртуальных машин? Приведите 2-3 примера.

4. Назовите этапы создания вирутальной машины в любом из выбранных Вами приложений.

5. Назовите этапы установки операционной системы Windows 7 на виртуальную машину .

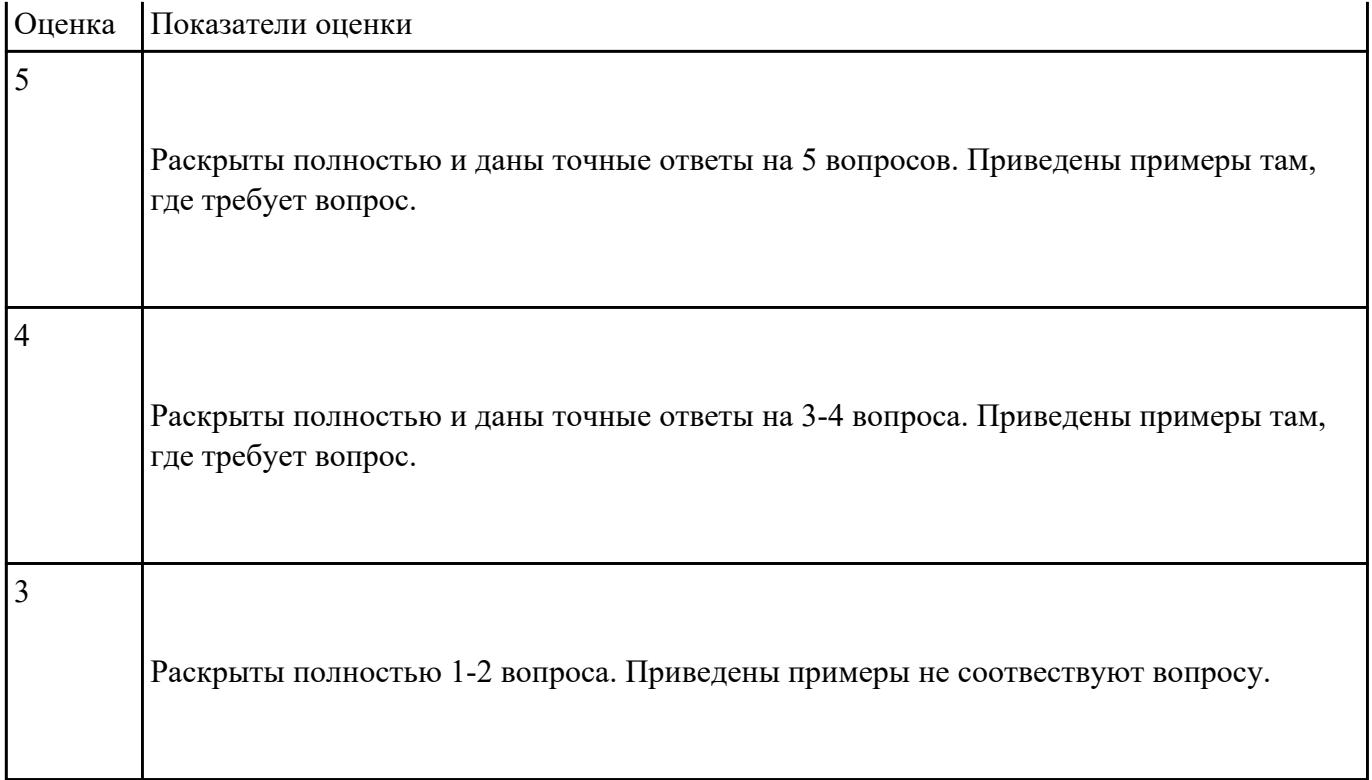

### **Текущий контроль №5 Форма контроля:** Контрольная работа (Опрос) **Описательная часть:** Письменная контрольная работа **Задание №1**

Дать полные ответы на вопросы:

1 Что такое FAR Manager?

2 Какие возможности предоставляет файловый менеджер? Где чаще всего используют файловые менеджеры? (приведите примеры)

3 Как выполнить команду поиска файла в FAR Manager?

4. Какие данные содержит панель информации FAR Manager?

5.Какие пункты содержит меню левой и правой панелей в FAR Manager?

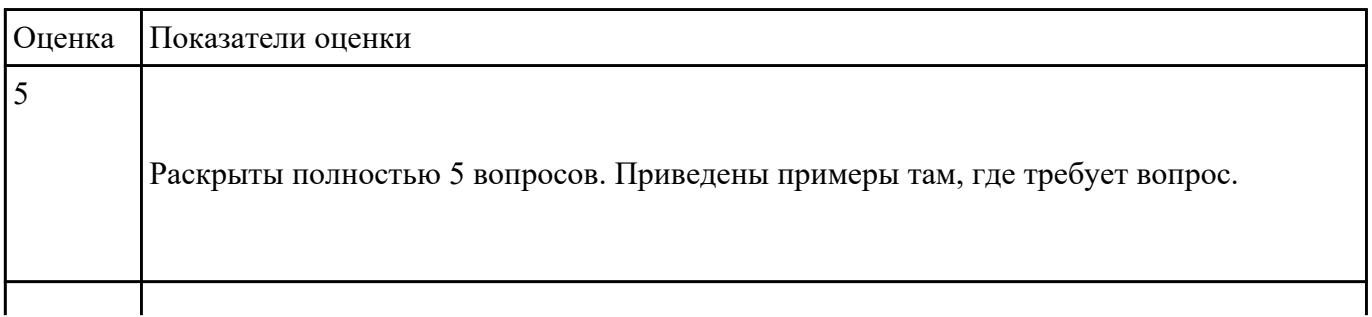

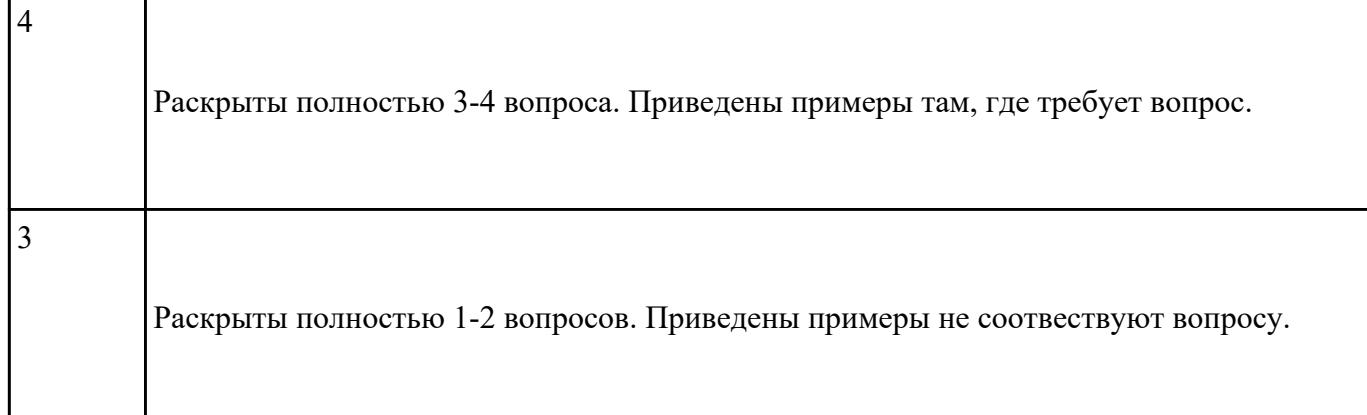

Дать полные ответы на вопросыпривести примеры, где этого требует вопрос :

1. ЧТо такое операционная система? Какие виды операционных систем бывают? (приведите примеры их применения)

2. Что такое оперционное окружение? Из чего состоит операционное окружение?

3. Что такое базования и расширенная машина? Какую функцию в этих машинах выполняет режим пользователя и супервизора?

4. Что такое прерывание? Какая последовательность при обработке прерываний?

5. Какие существуют стандартные прграммы обраьотки прерываний?

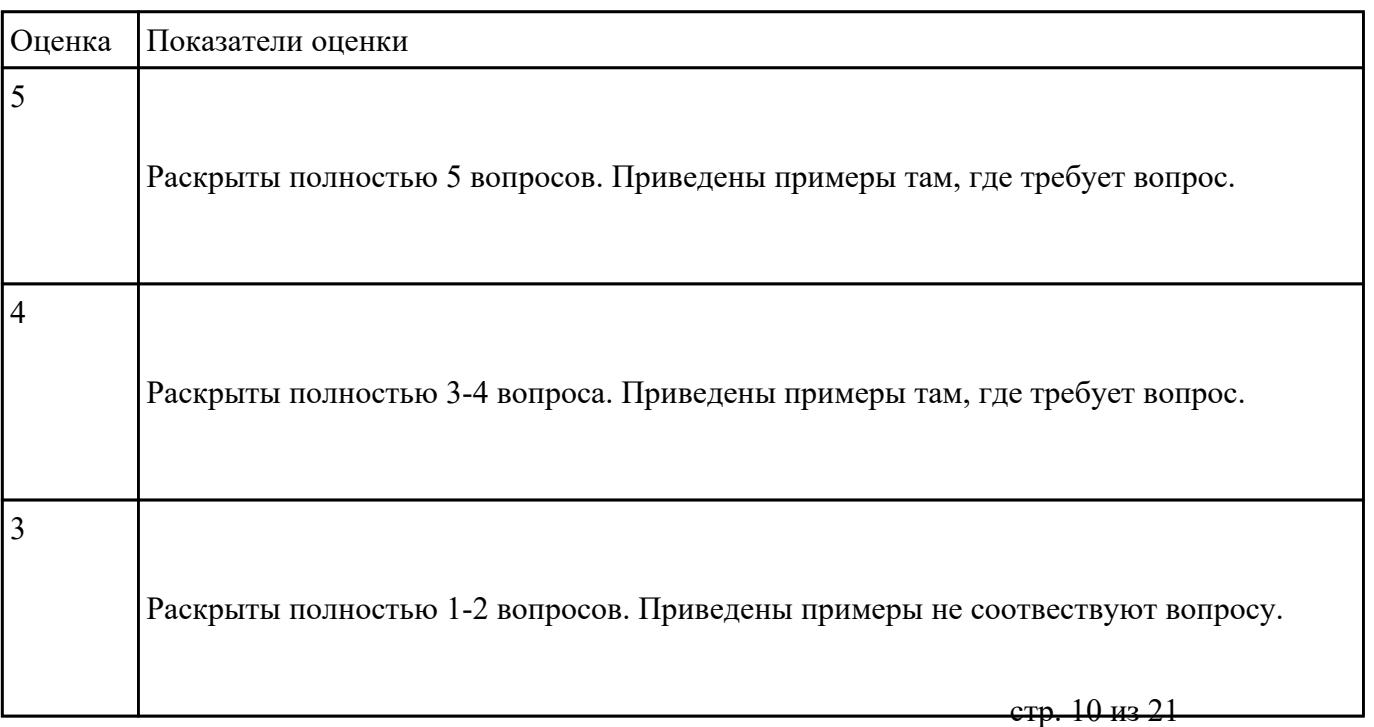

**Форма контроля:** Практическая работа (Информационно-аналитический) **Описательная часть:** Практическая работа с использованием ИКТ **Задание №1**

Сконфигурировать Bios Setup Utility в соответствии с поставленными задачами по вариантам:

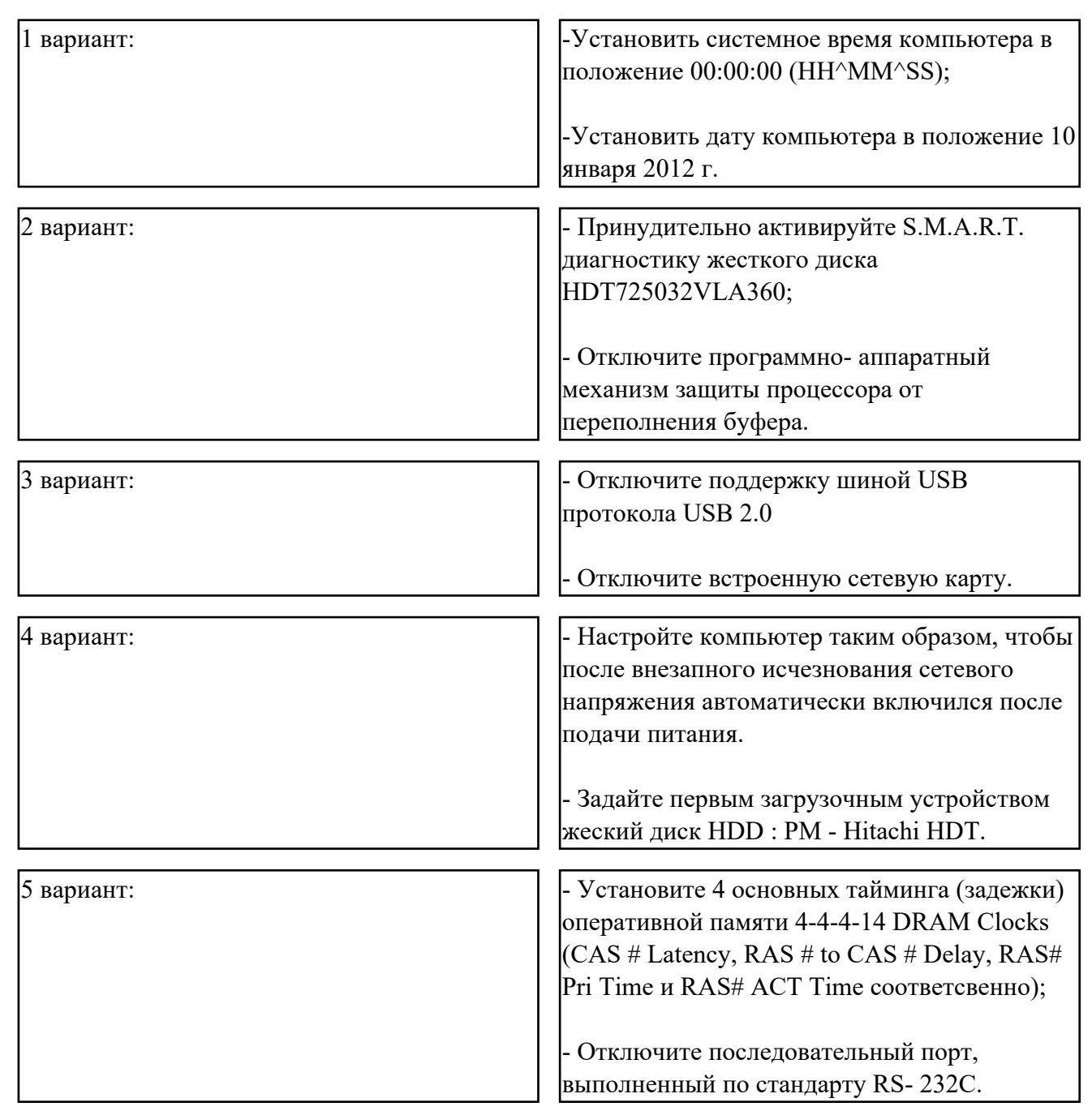

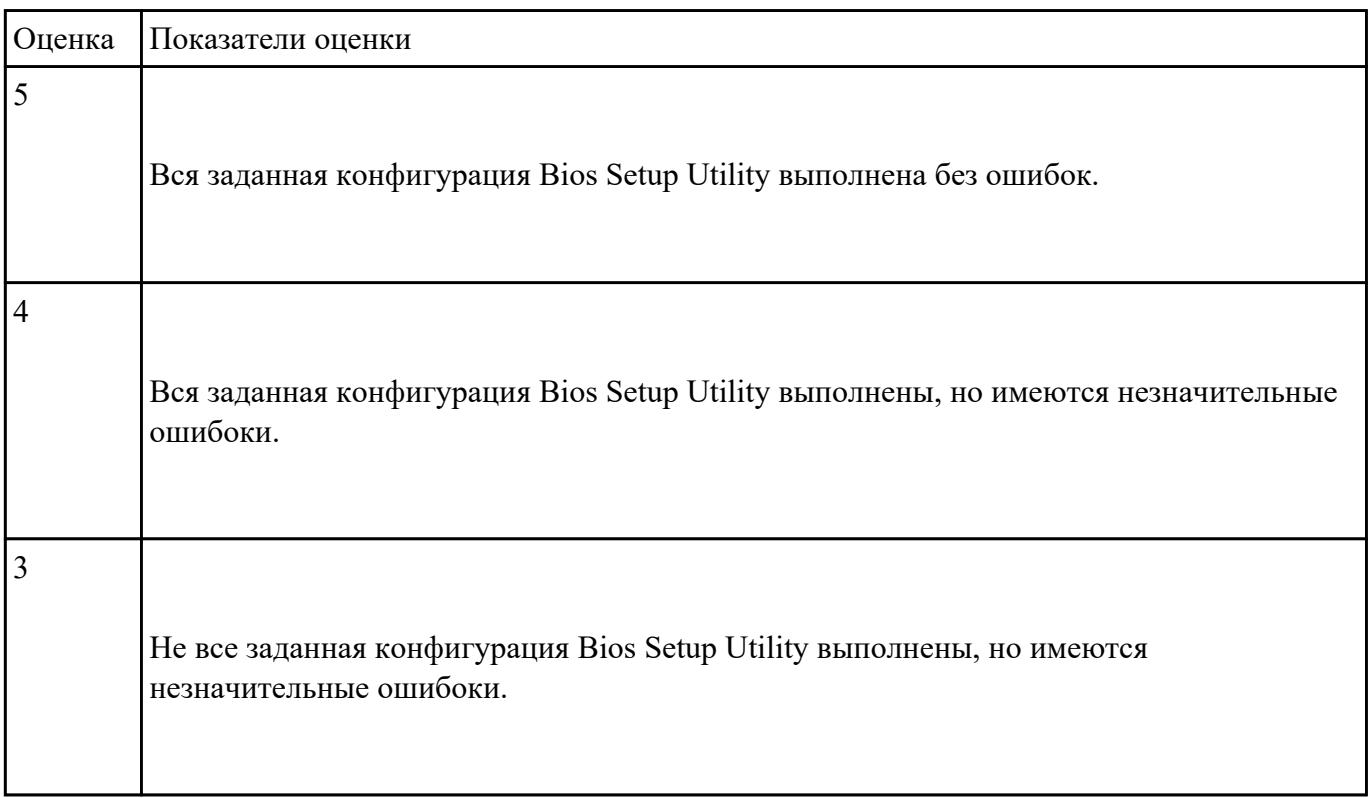

Сконфигурировать Bios Setup Utility в соответствии с поставленными задачами по вариантам:

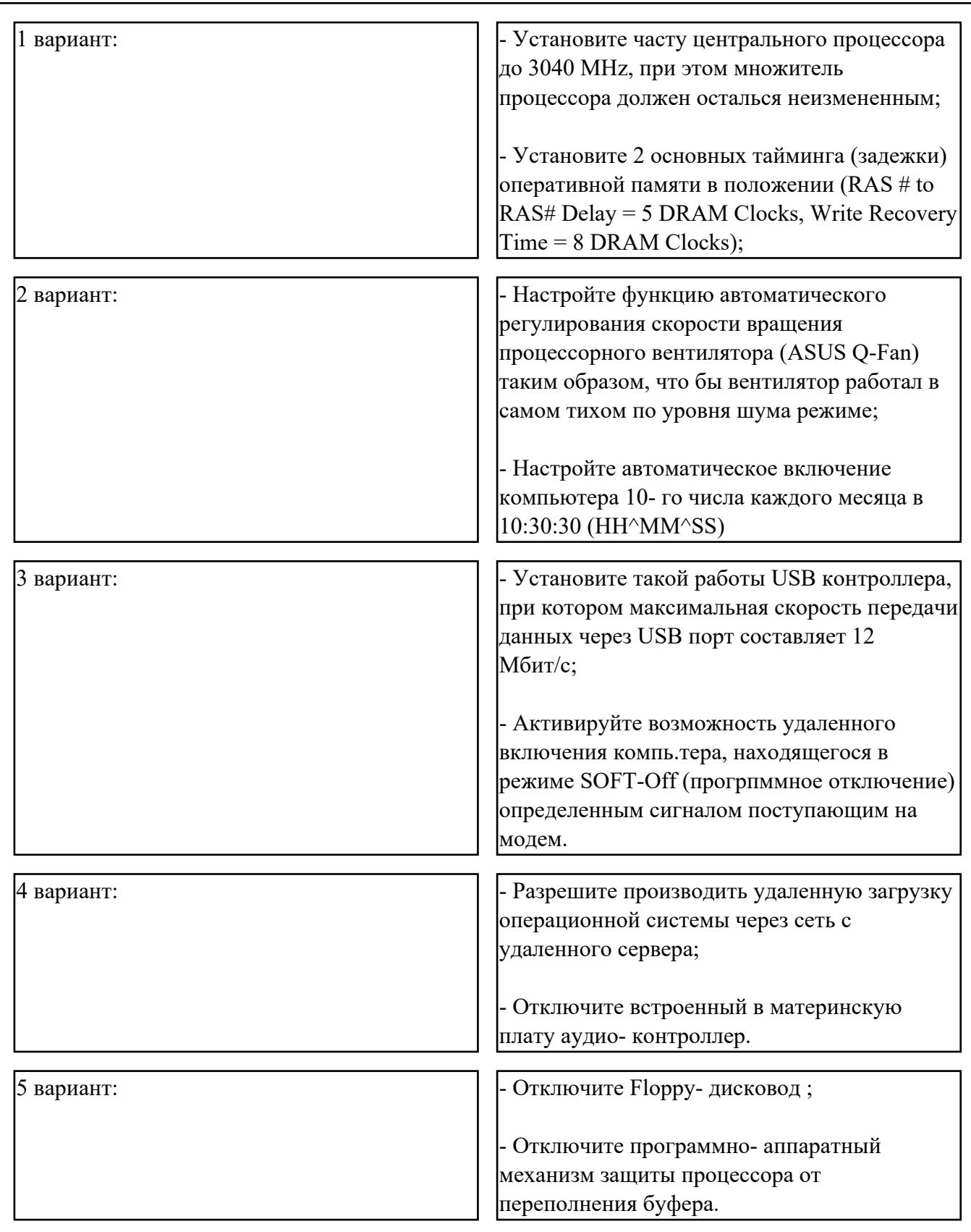

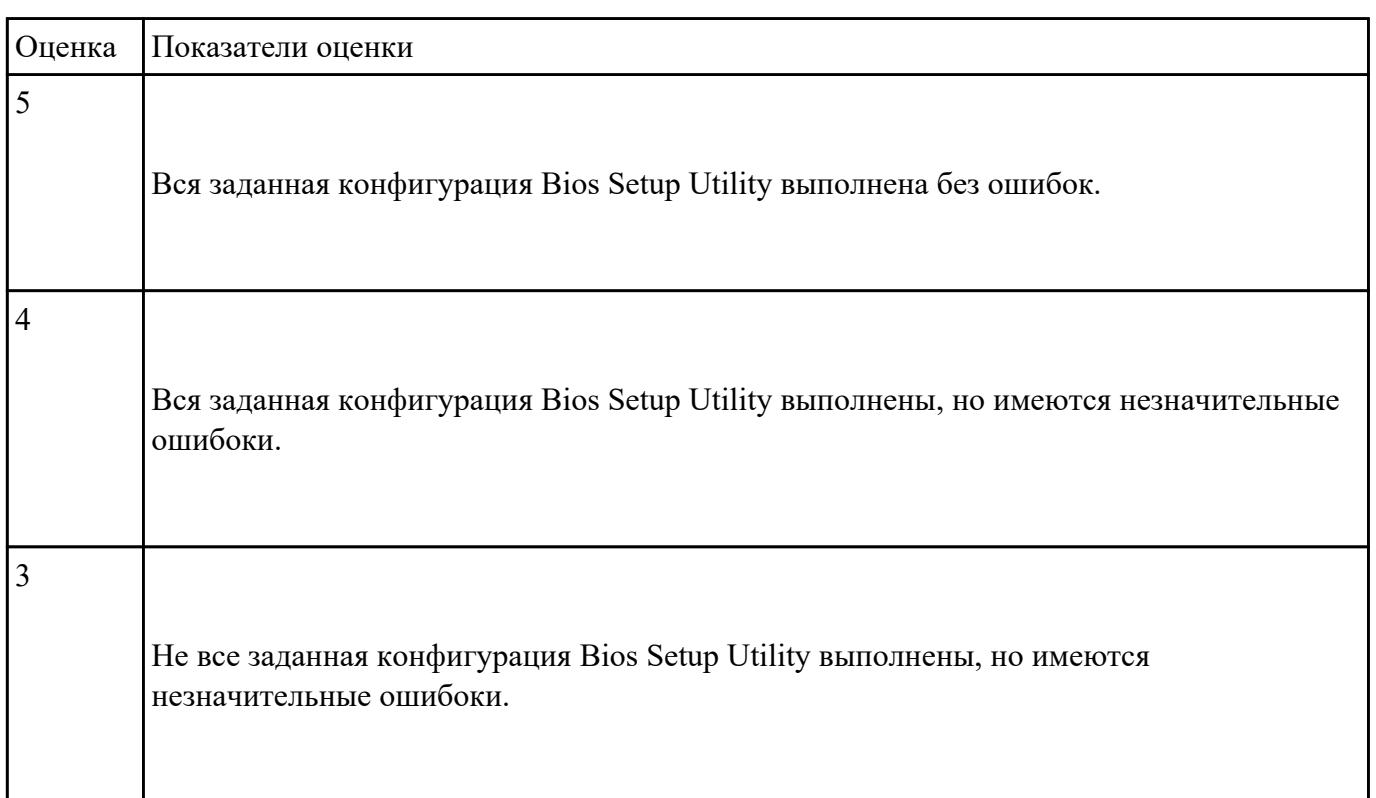

Пользуясь утилитой «Диспетчер пользователей» в OC WINDOWS, по вариантам создать группы

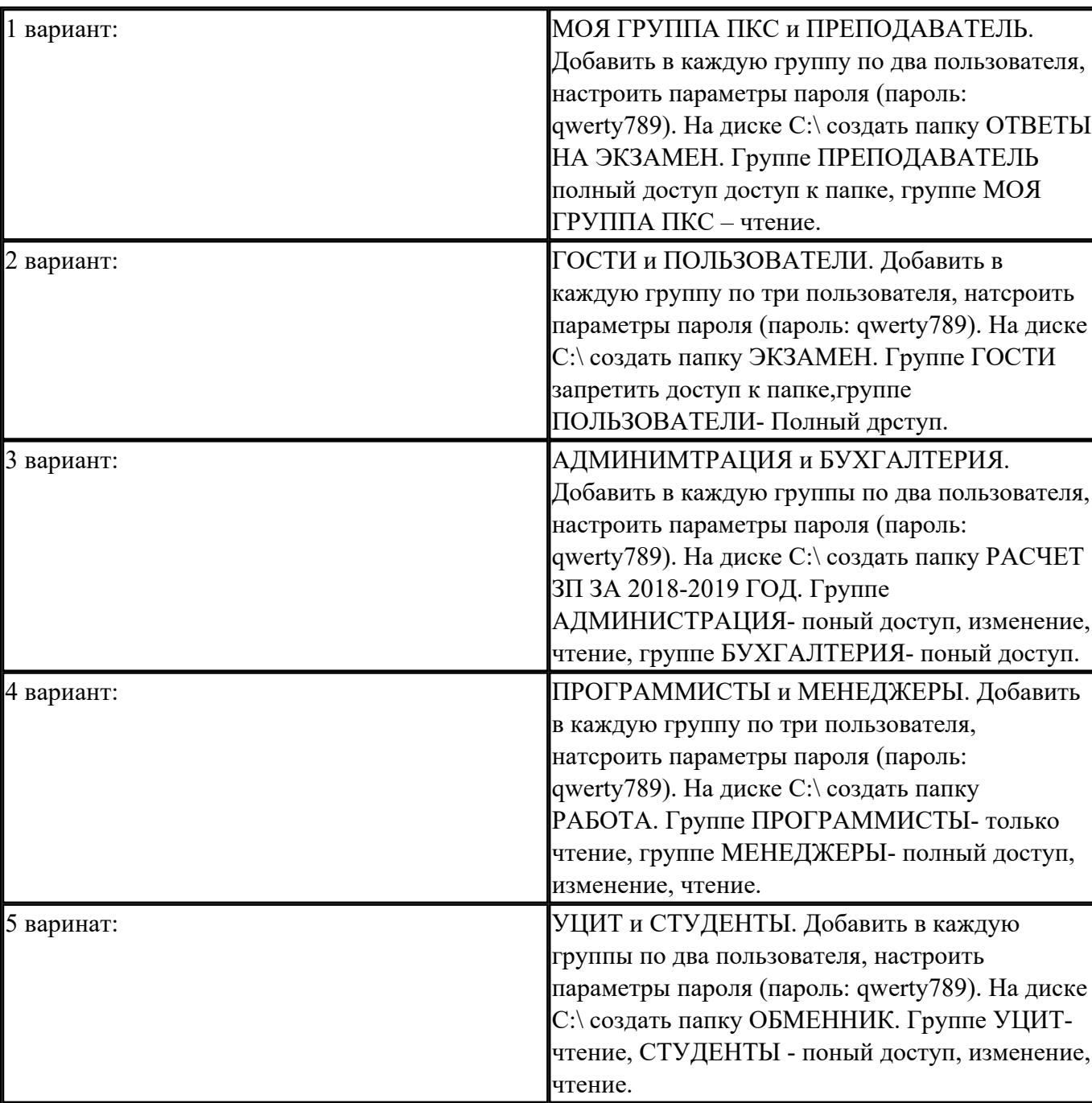

пользователей и назначить права:

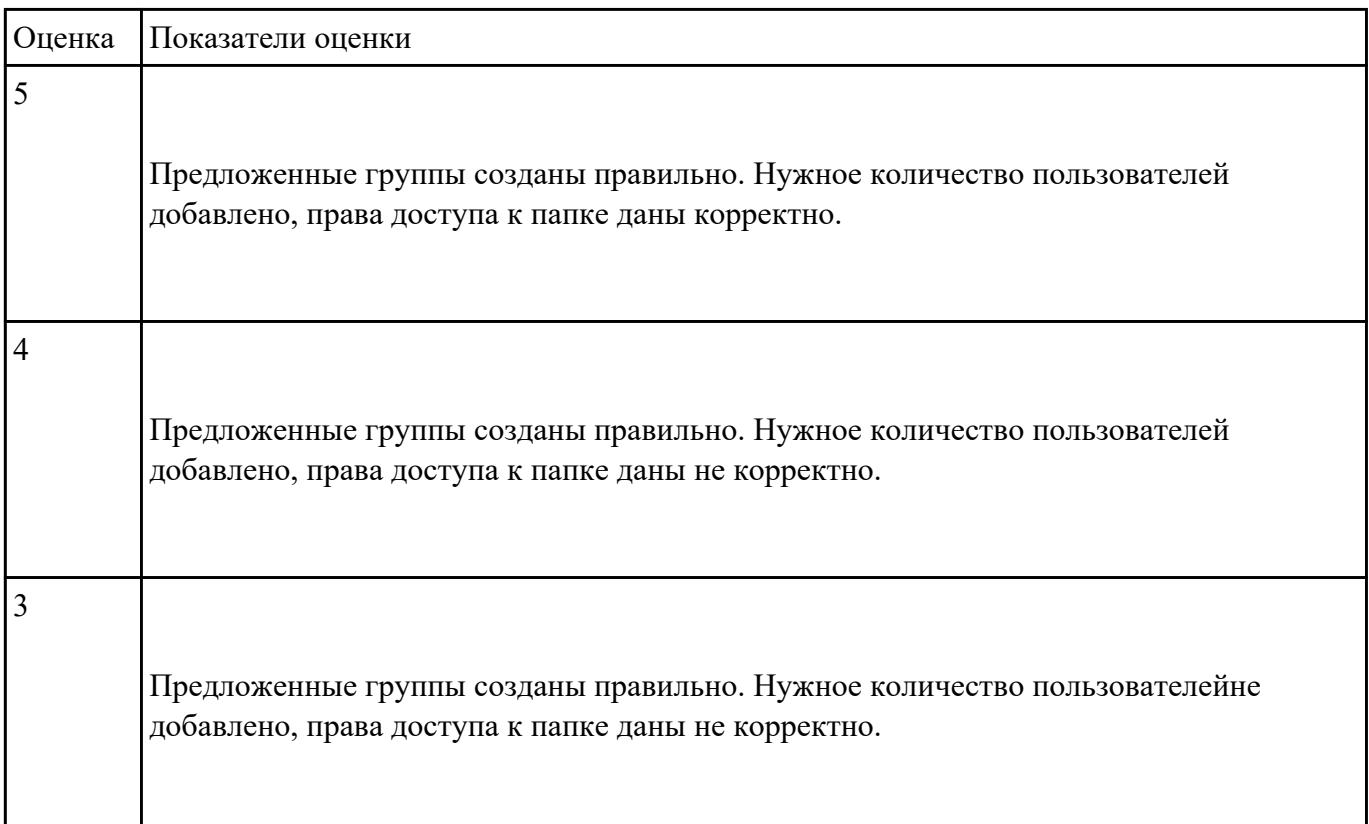

Используя виртуалную машину и предложенный установочный файл операционной системы

Windows:

- 1. Осуществить подготовку накопителя и начальную установку операционной системы Windows;
- 2. Выпонлить настройку и проверку функционирования средств автозагрузки.
- 3. В автозагрузку добавить программы согласно варианту:

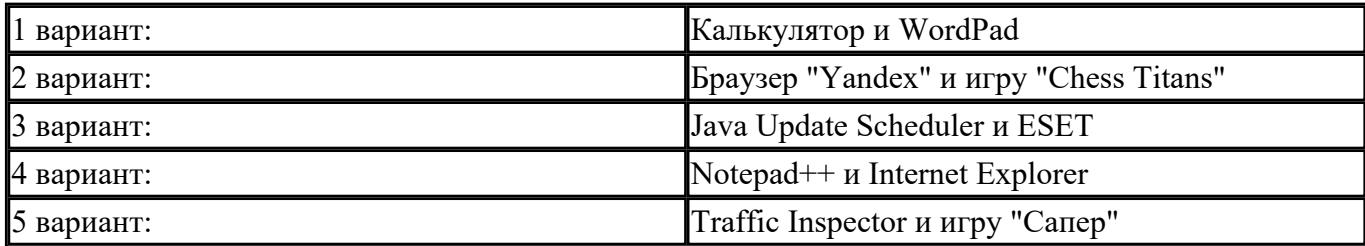

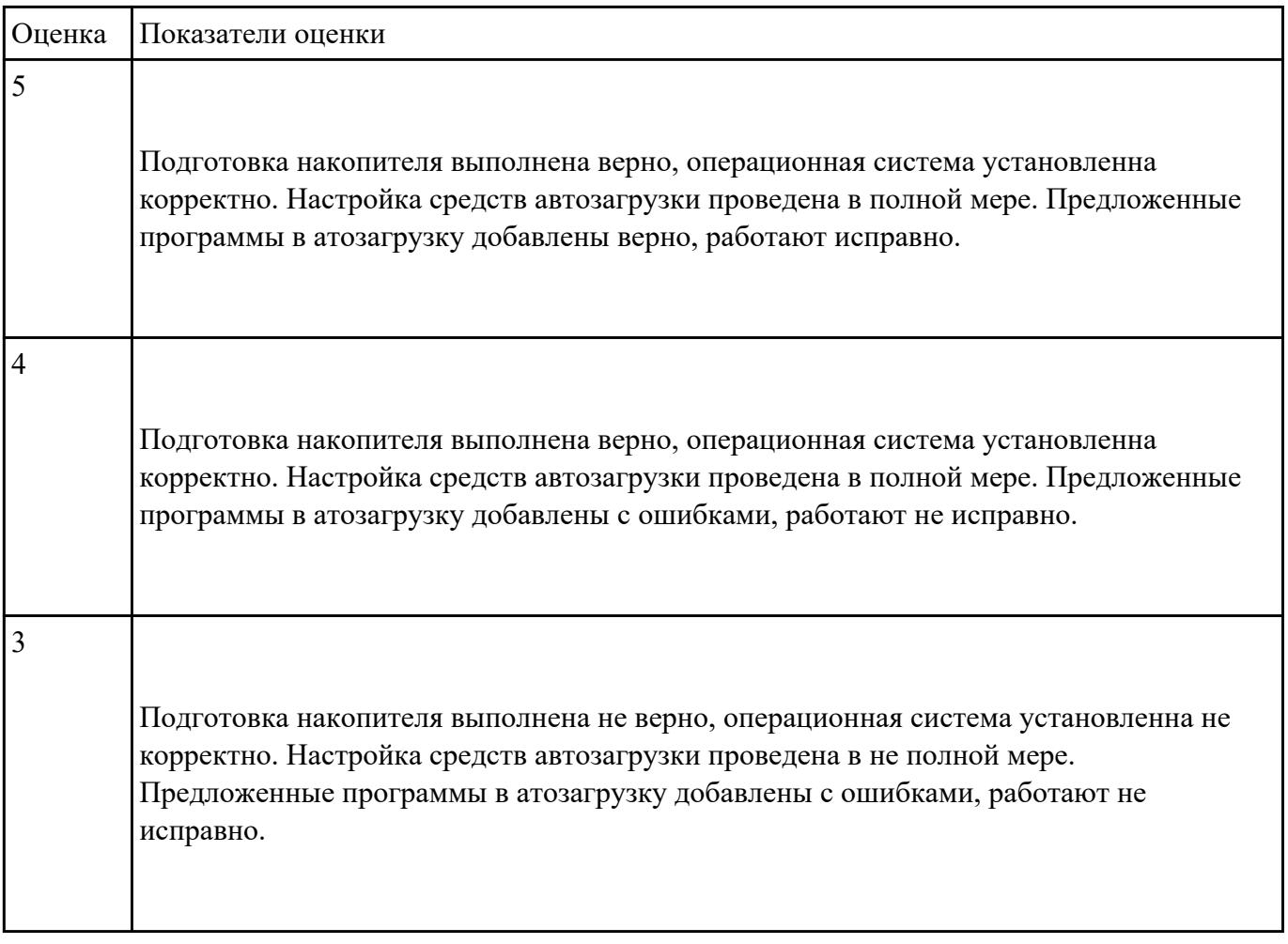

**Форма контроля:** Практическая работа (Информационно-аналитический) **Описательная часть:** Практическая работа с использованием ИКТ **Задание №1**

Пользуясь командной строкой операционной системы Windows, создать дерево каталога как

показано на рисунке согласно варианту с использованием команд. В строке приглашения MS-DOS

вывести параметры согласно варианту:

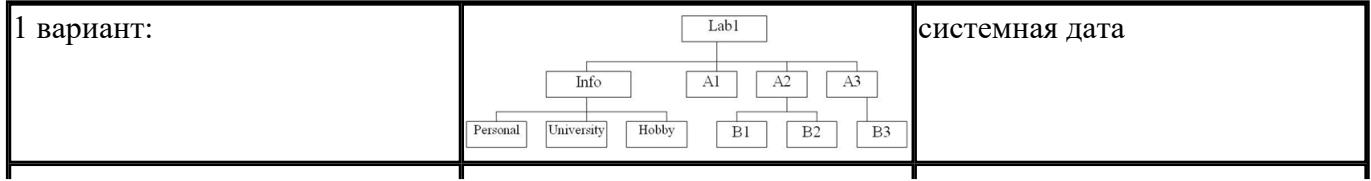

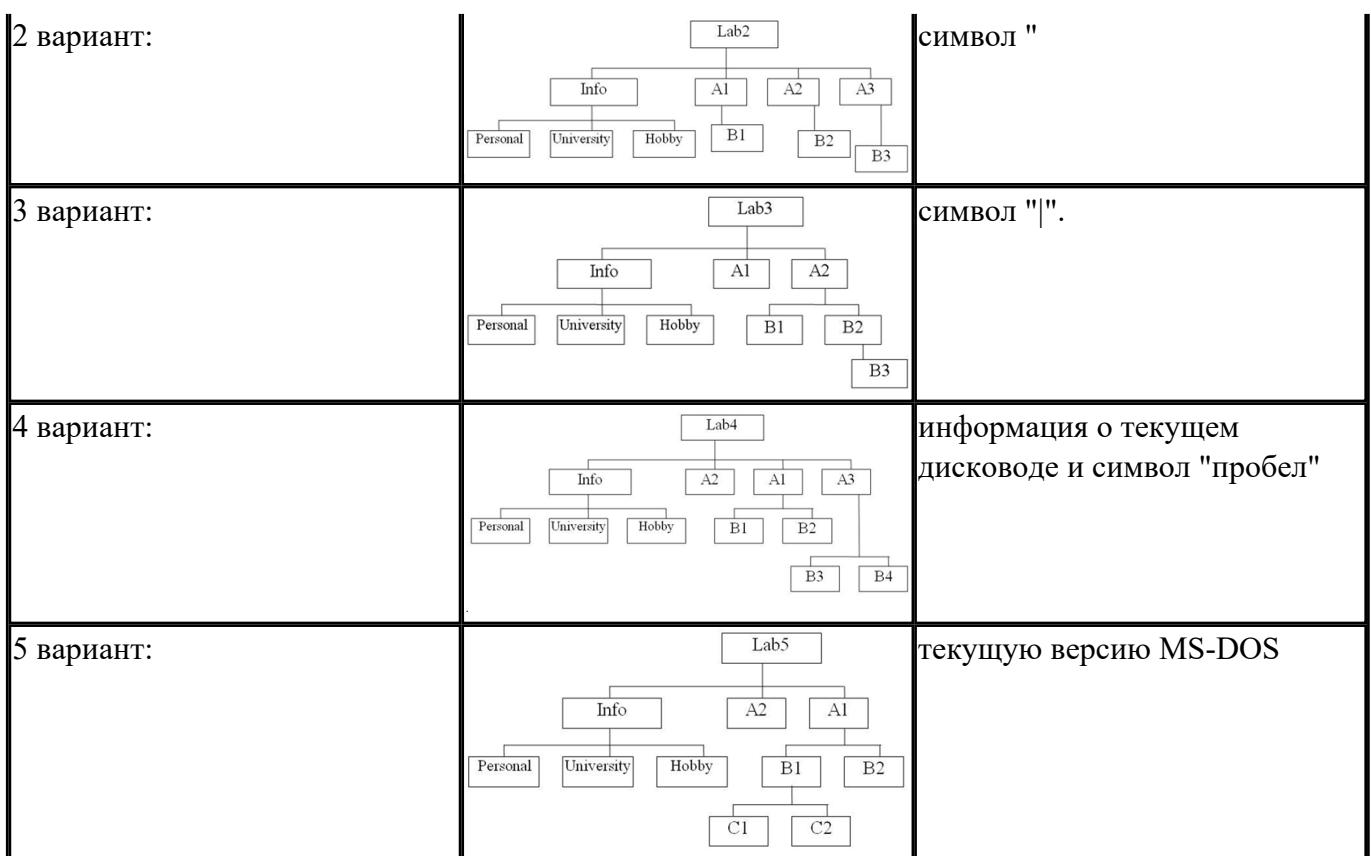

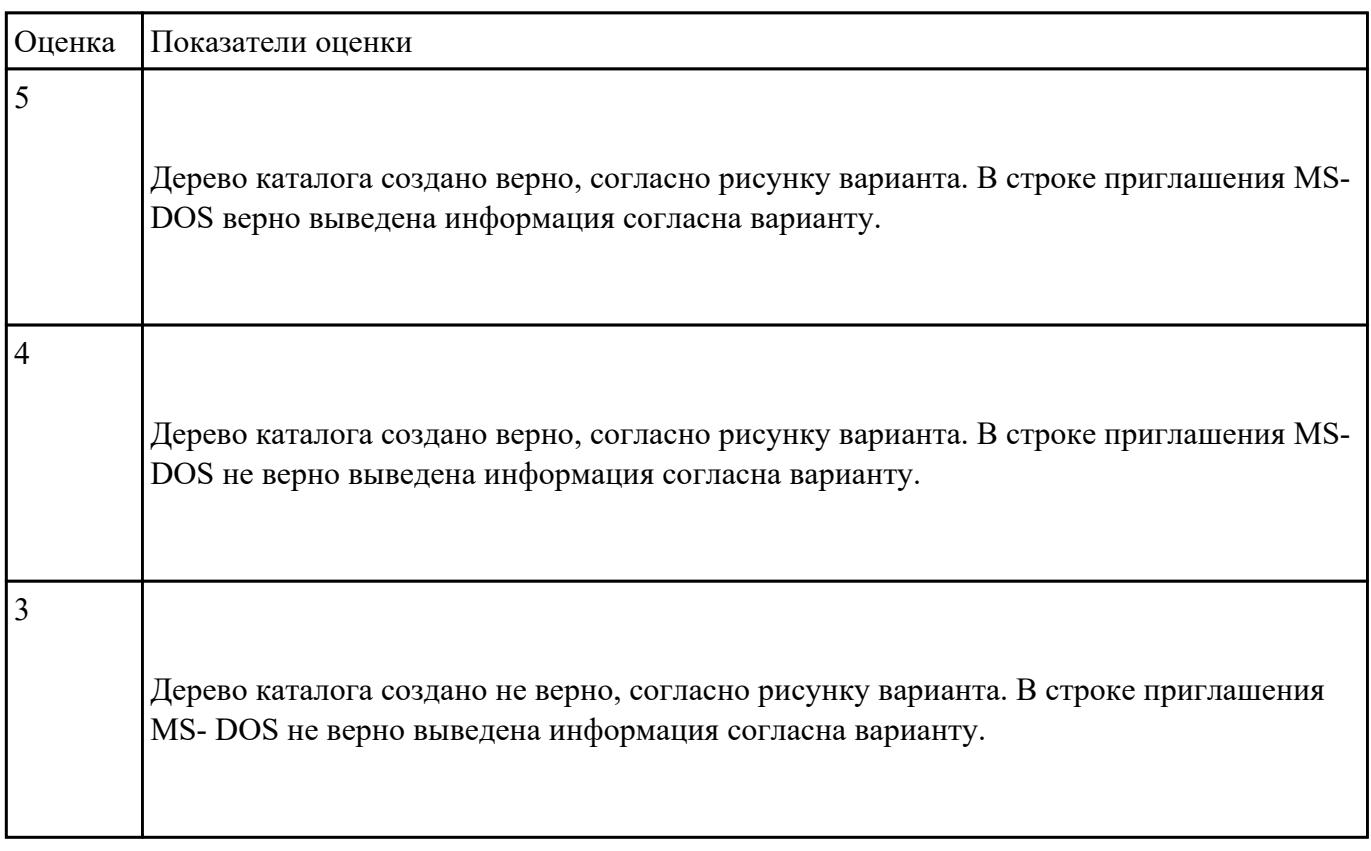

Пользуясь командной строкой операционной системы Windows, создать дерево каталога как показано на рисунке согласно варианту с использованием команд. В строке приглашения MS-DOS вывести параметры согласно варианту:

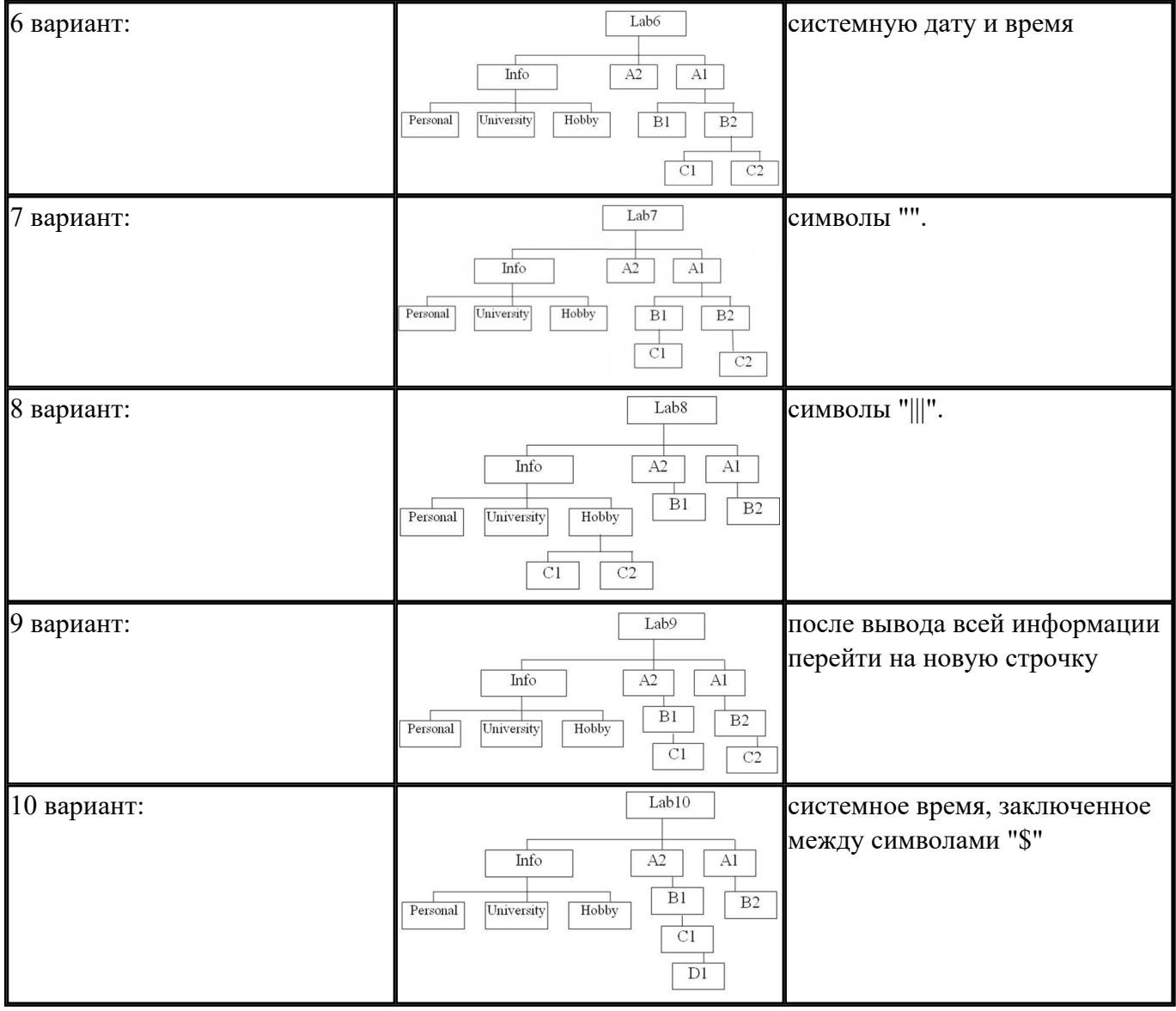

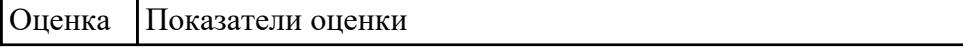

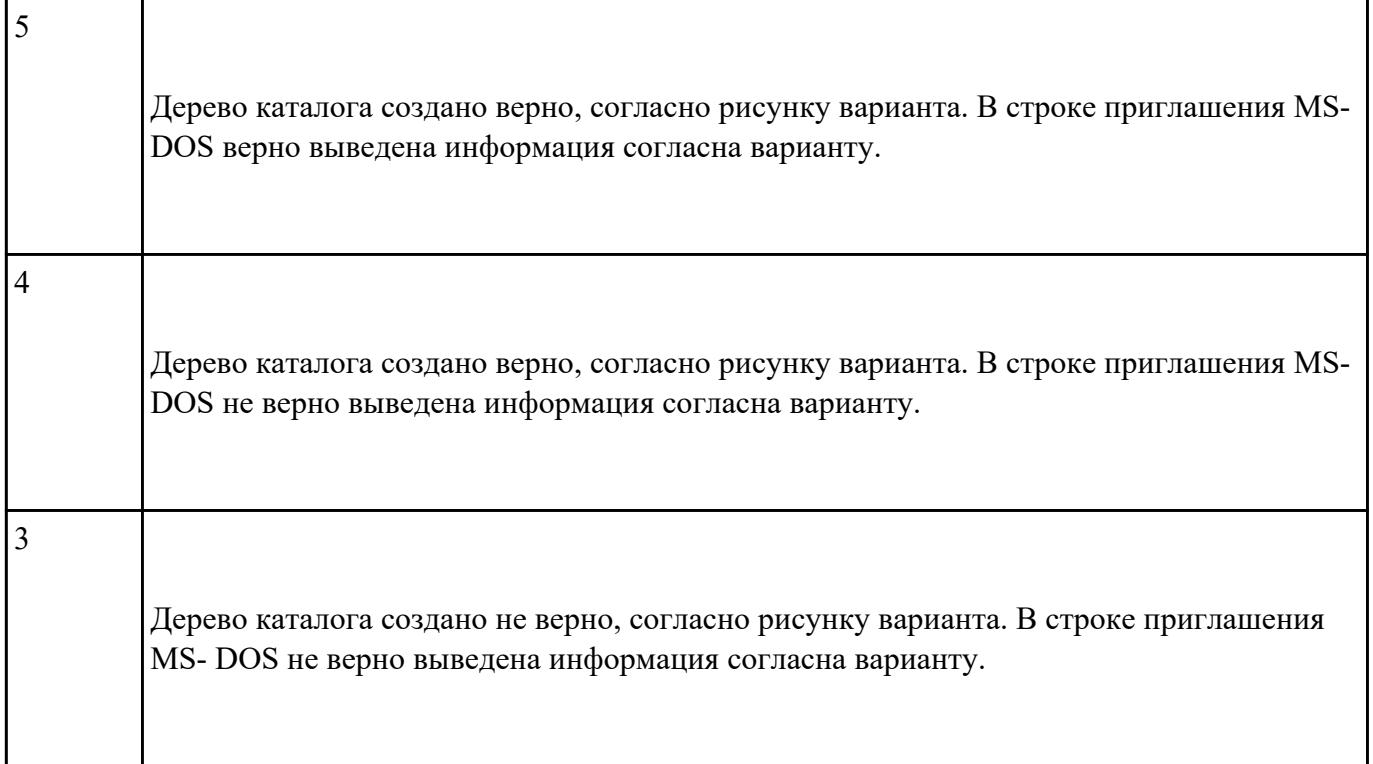

**Форма контроля:** Практическая работа (Информационно-аналитический) **Описательная часть:** Практическая работа с использованием ИКТ **Задание №1**

Создайте BAT- файл с предложенными параметрами согласно вашему варианту:

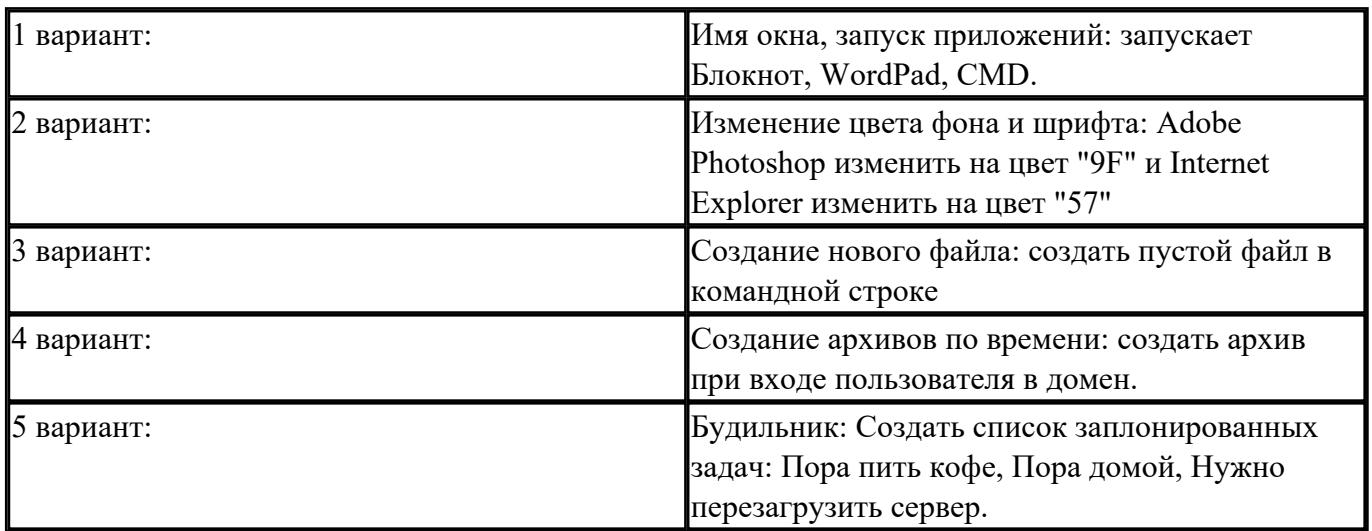

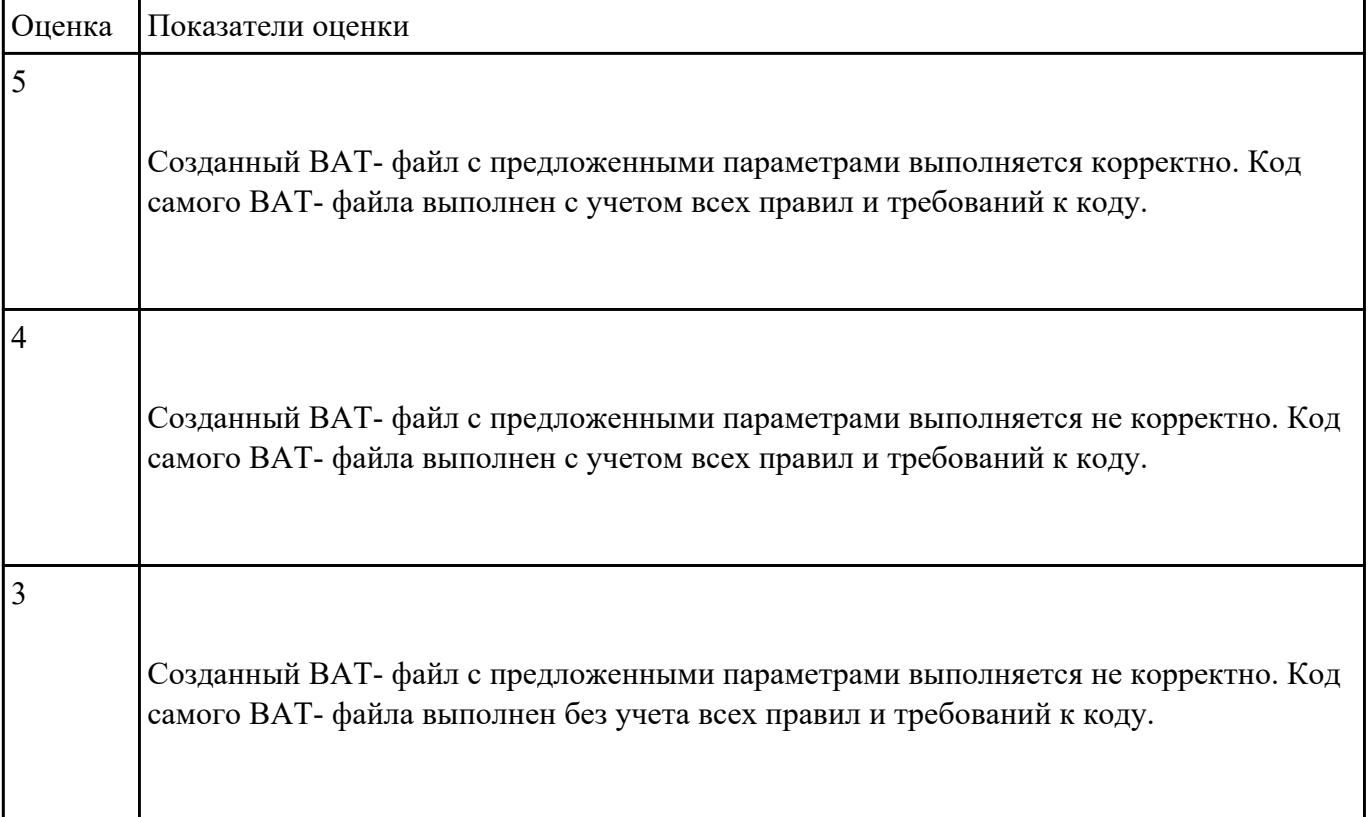